# **TNEPPF**

## PURPOSE

Compute the truncated exponential percent point function.

## **DESCRIPTION**

A truncated exponential distribution is an exponential distribution that excludes values exceeding a certain threshold value (i.e., truncation from above). The truncated exponential distribution has the following probability density function:

$$
f(x, x0, \mu, \sigma) = \frac{e^{\frac{-(x-\mu)}{\sigma}}}{\sigma(1 - e^{\frac{-(x0-\mu)}{\sigma}})} \qquad \mu < x < x0
$$
 (EQ Aux-312)

where  $\mu$  and  $\sigma$  are the location and scale parameters of the parent exponential distribution and x0 is the truncation threshold.

The percent point function is calculated numerically using a bisection method.

## **SYNTAX**

LET  $\langle y \rangle$  = TNEPPF( $\langle p \rangle$ ,  $\langle x0 \rangle$ ,  $\langle m \rangle$ ,  $\langle s \rangle$ )  $\langle$  SUBSET/EXCEPT/FOR qualification

where  $\langle p \rangle$  is a number, parameter, or variable in the range (0,1);

 $\langle x0 \rangle$  is a number, parameter, or variable that defines the truncation threshold;

<m> is a number, parameter, or variable that defines the location parameter of the parent exponential distribution;

<s> is a number, parameter, or variable that defines the scale parameter of the parent exponential distribution;

 $\langle y \rangle$  is a variable or a parameter (depending on what  $\langle p \rangle$  is) where the computed truncated exponential ppf value is stored; and where the <SUBSET/EXCEPT/FOR qualification> is optional.

## EXAMPLES

LET  $A = TNEPPF(0.95, 2, 0.7, 10)$ LET X2 = TNEPPF(P,THRESH,LOC,SCALE)

### **NOTE**

Truncating an exponential distribution from below results in an exponential distribution with the same scale parameter. The truncation point simply defines a new location parameter.

### **DEFAULT**

None

## SYNONYMS

None

### RELATED COMMANDS

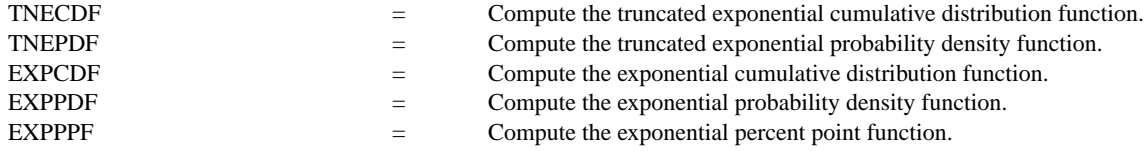

## **REFERENCE**

"Continuous Univariate Distributions - 1," 2nd Ed., Johnson, Kotz, and Balakrishnan, Wiley and Sons, 1994 (page 554).

## APPLICATIONS

Reliability

### IMPLEMENTATION DATE

95/10

# PROGRAM

MULTIPLOT 2 2; MULTIPLOT CORNER COORDINATES 0 0 100 100 TITLE AUTOMATIC

. LET  $U = 0$ LET  $S = 10$ LET  $X0 = 30$ X1LABEL U =  $\text{N}$ U, S =  $\text{N}$ S, X0 =  $\text{N}$ X0 PLOT TNEPPF $(P, X0, U, S)$  for  $P = 00.11$ LET  $U = 0$ LET  $S = 2$ LET  $X0 = 3$ X1LABEL  $U = \gamma U$ ,  $S = \gamma S$ ,  $X0 = \gamma X0$ PLOT TNEPPF $(P, X0, U, S)$  for  $P = 00.11$ LET  $U = 2$ LET  $S = 5$ LET  $X0 = 14$ X1LABEL U =  $\text{VU}$ , S =  $\text{S}$ , X0 =  $\text{VX0}$ PLOT TNEPPF(P,X0,U,S) for  $P = 0.011$ LET  $U = 0$ LET  $S = 0.5$ LET  $X0 = 1$ X1LABEL U =  $\text{VU}$ , S =  $\text{S}$ , X0 =  $\text{VX0}$ PLOT TNEPPF(P,X0,U,S) for  $P = 0$  0.1 1 END OF MULTIPLOT

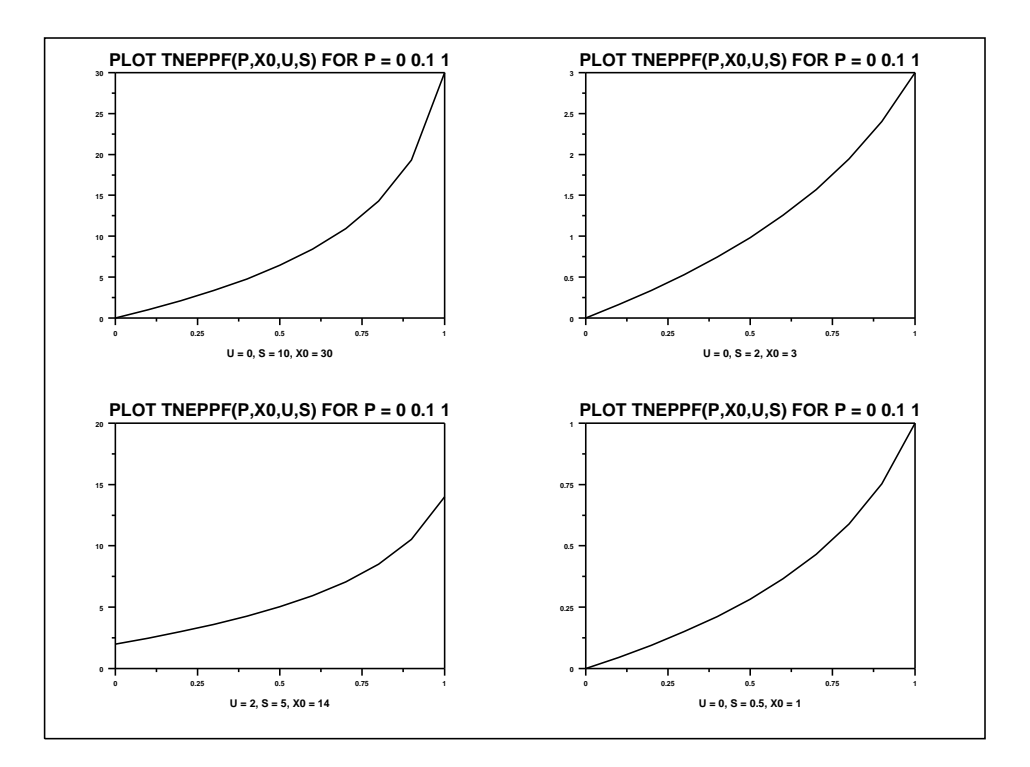